# **amBX Light-Scene Engine Protocol**

amBX sources communicate with an amBX Light-Scene Engine over a TCP/IP network connection.

Connection to the amBX Light-Scene Engine is made using the commands appropriate to the developer's programming language or other mechanism.

## *Control Protocol*

For sources the HTTP protocol is detailed below. In the table only the request line is documented, when the HTTP request is issued you must also supply the standard header information. Likewise the response column shows the status line and omits the HTTP headers from the server, followed by any content returned.

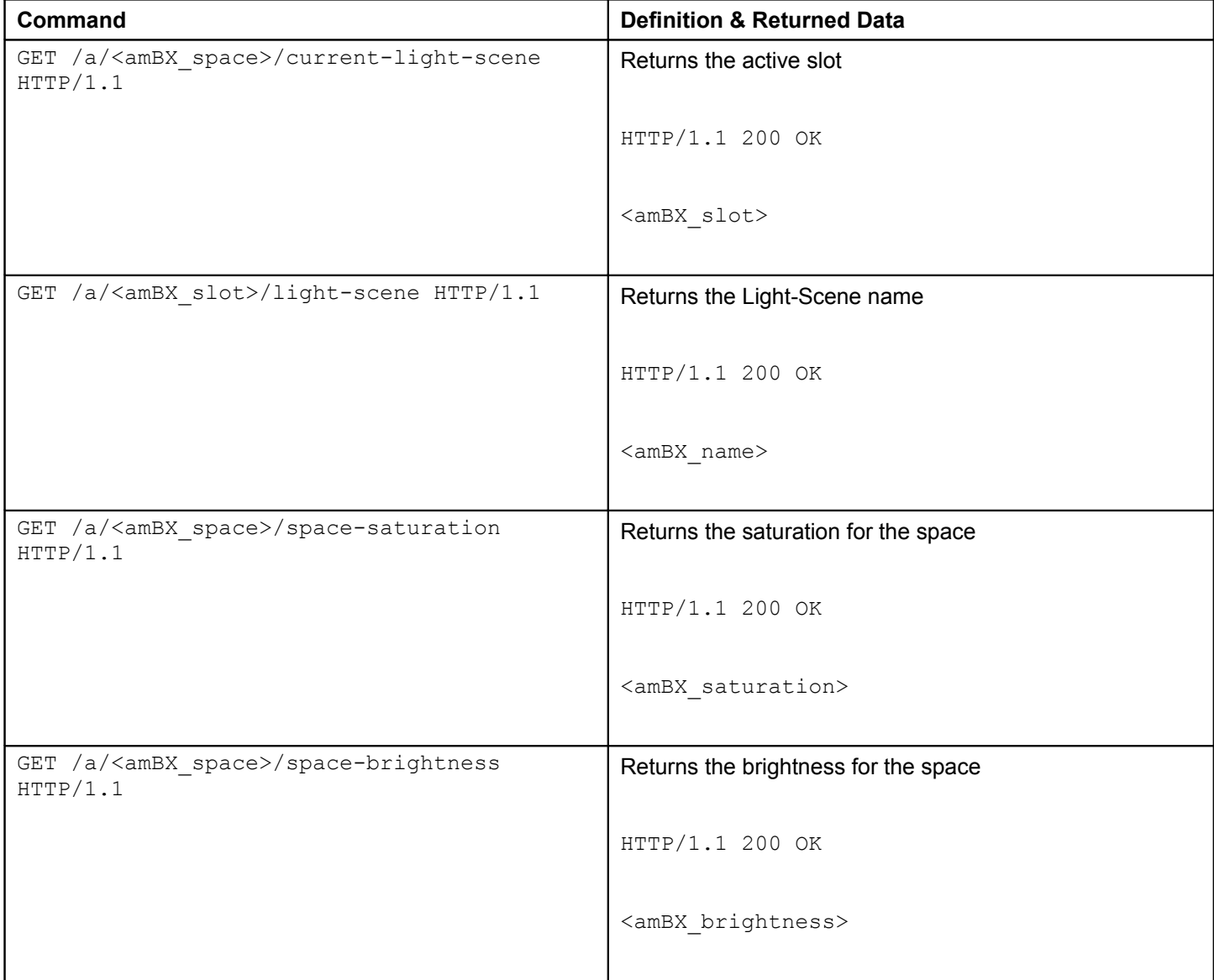

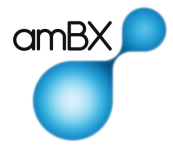

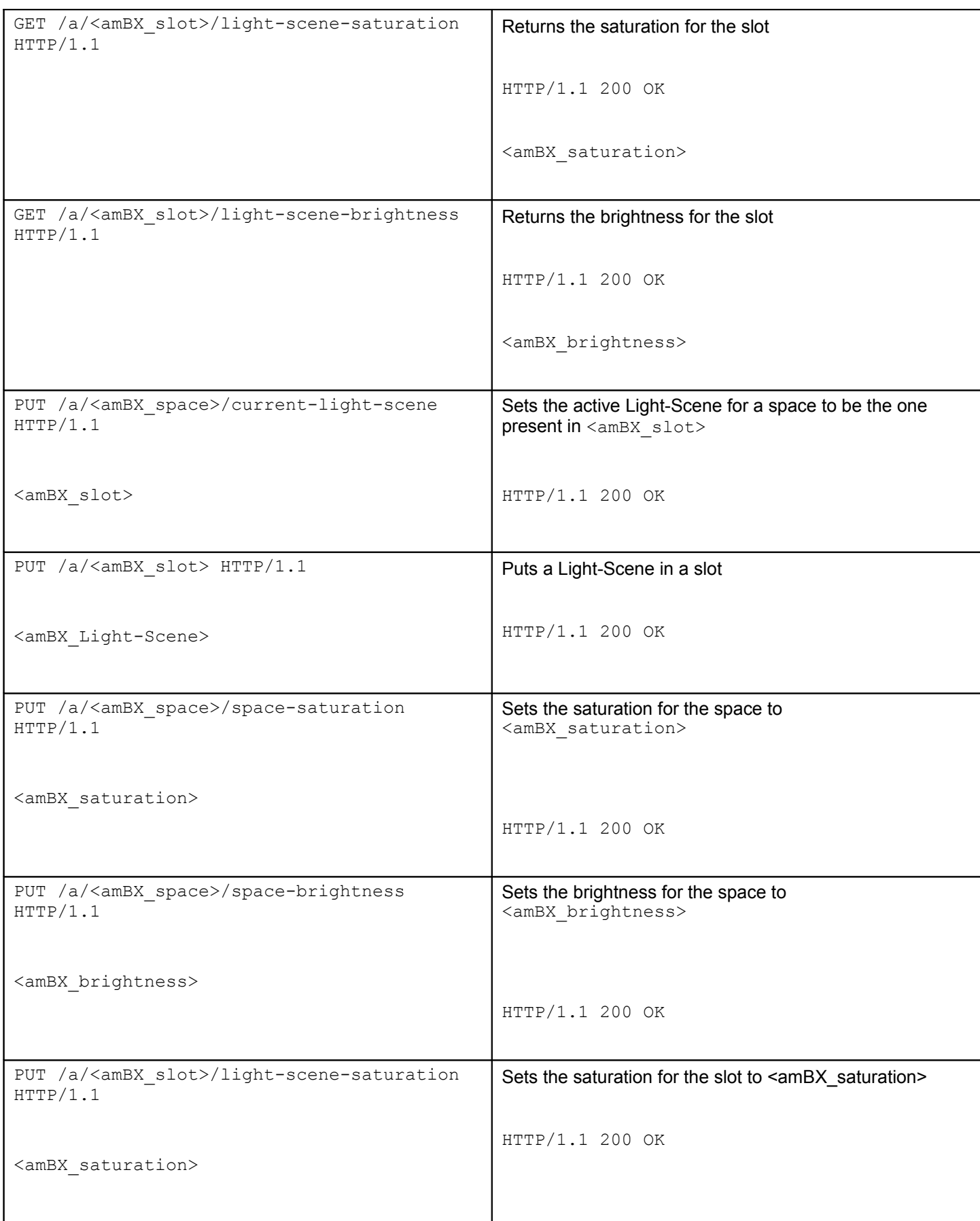

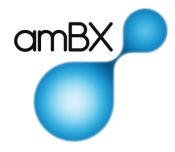

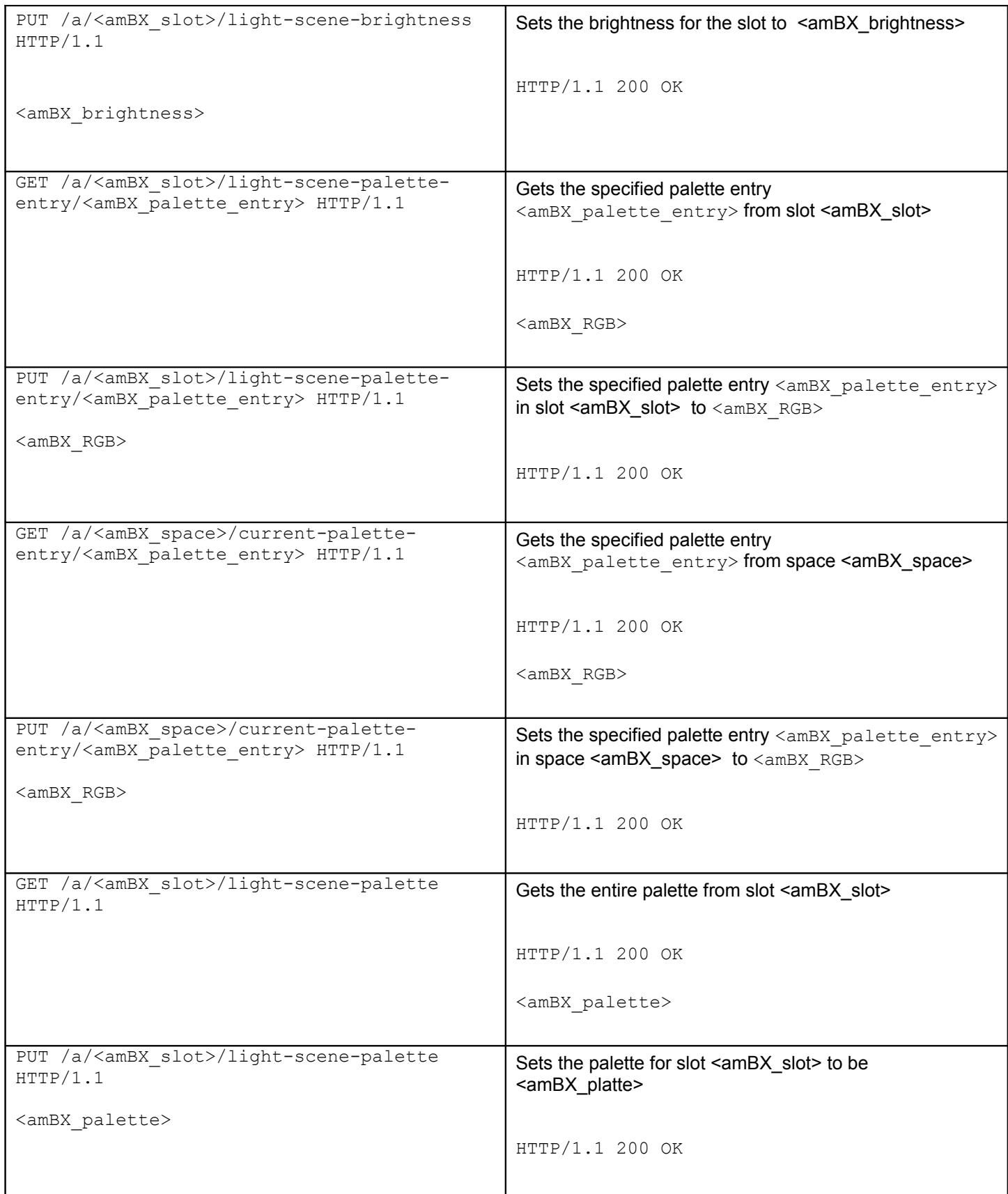

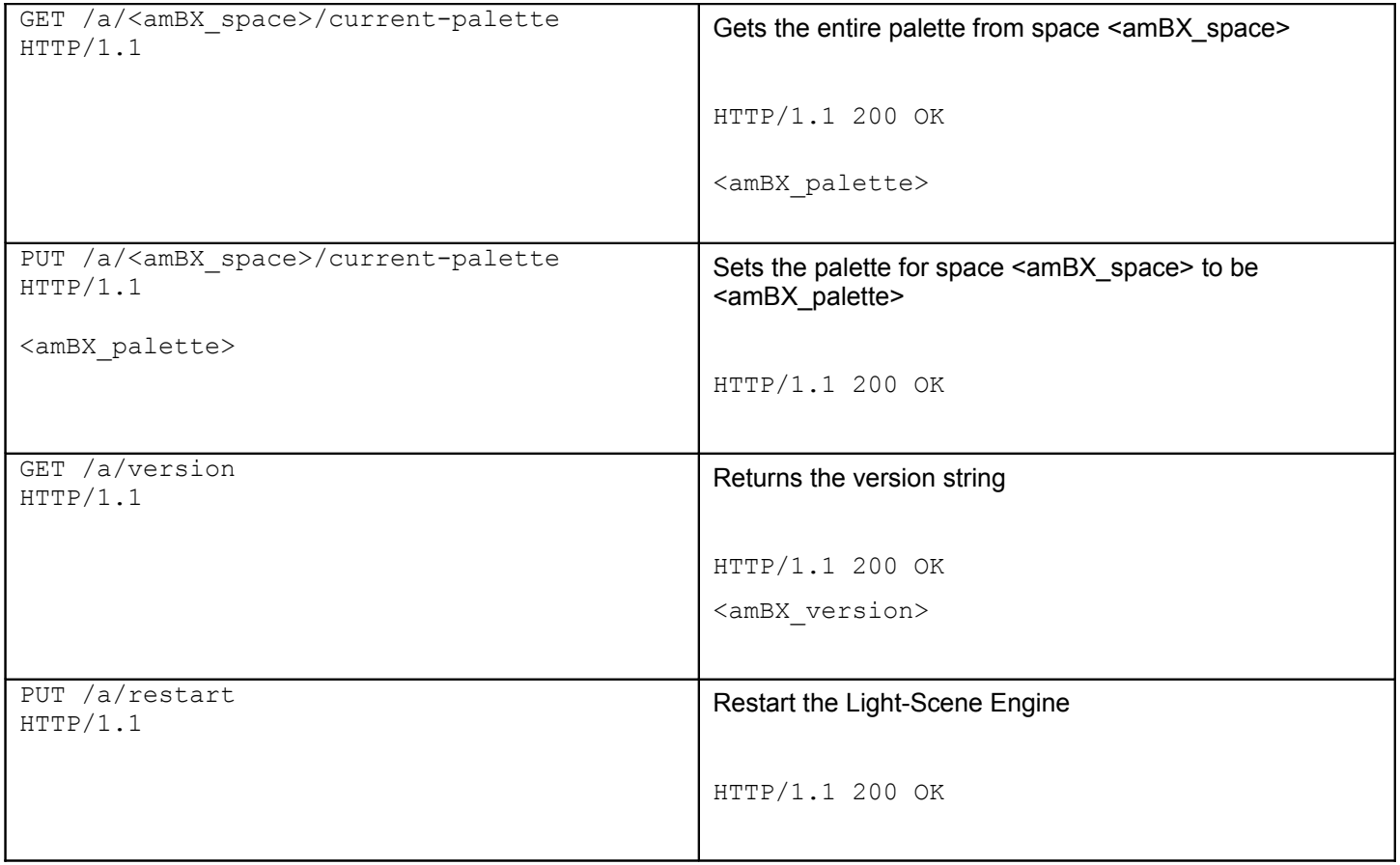

#### Where:

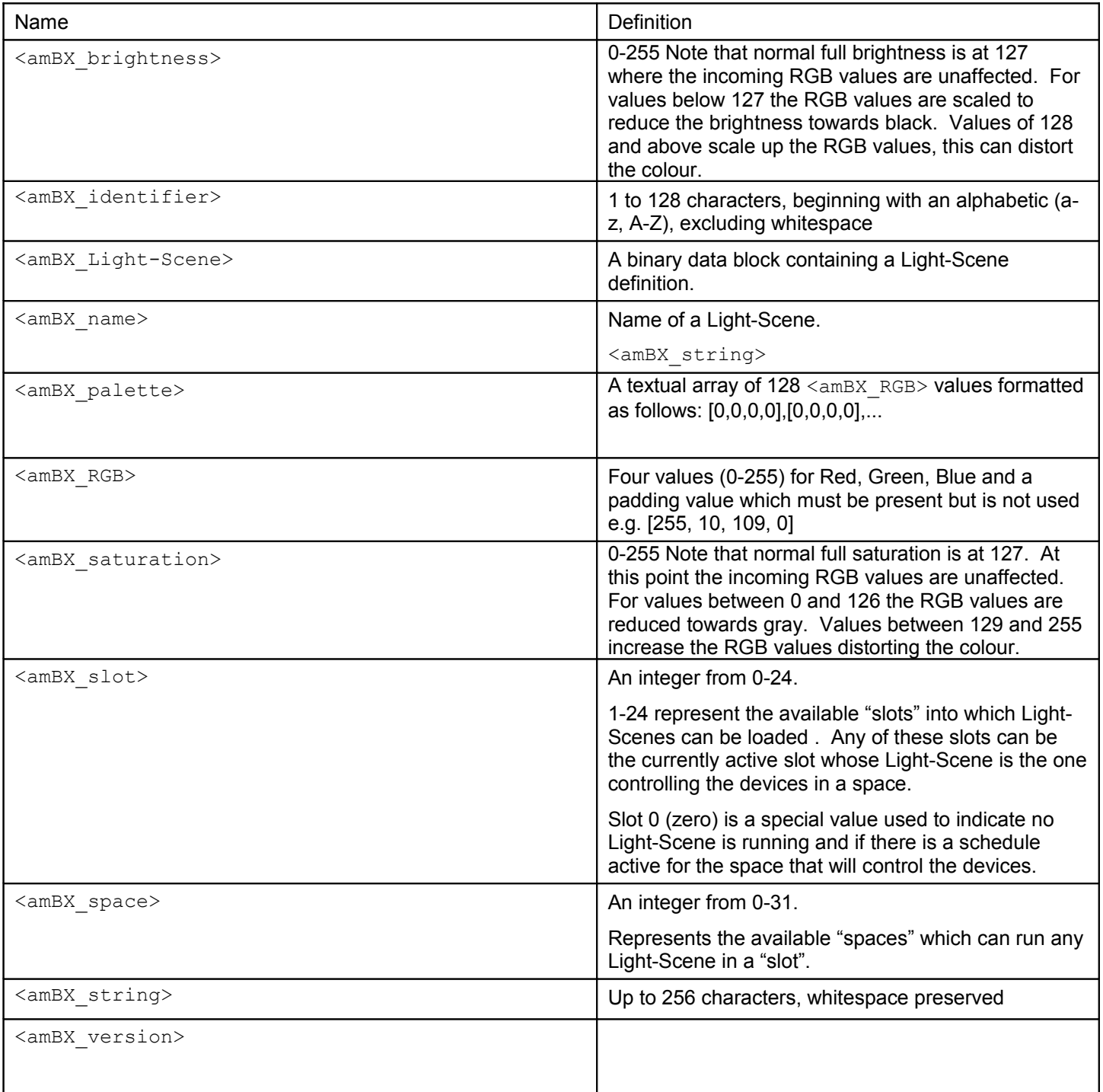

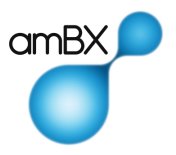

## **Examples**

In the examples below it is assumed that the application has already opened an http connection to the amBX Light-Scene Engine (for example, if the amBX Light-Scene Engine were running on the same machine a connection would be made to 127.0.0.1:80).

The amBX Light-Scene Engine can control up to 32 separate spaces, each of which can be running only one of 24 Light-Scenes loaded into the available slots in the amBX Light-Scene Engine. Note that the Light-Scene in a slot may be used by any or all of the spaces. The upload of Light-Scenes to the slots may be done with the amBX Light-Scene Manager application or programmatically.

## *Change the Current Light-Scene*

Suppose it is required to change the current Light-Scene running in the default space (space 0) to the Light-Scene from slot number **5**, then that running in space "Bar" to the Light-Scene from slot **12**.

Now the Light-Scene can be selected.

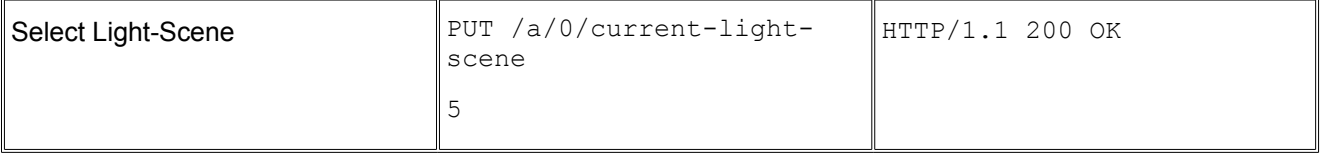

The Light-Scene in slot 5 will now be controlling the lights.

To change the Light-Scene in space 2 to number 12 the following command can be issued.

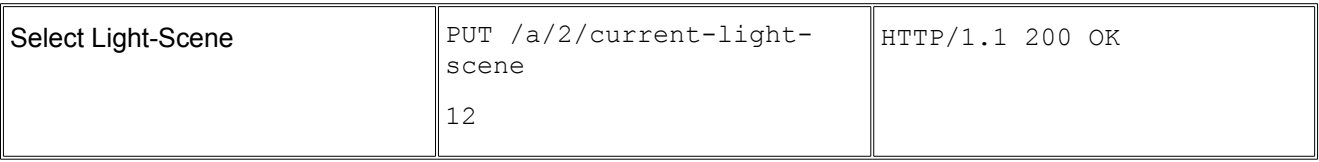

The Light-Scene in slot 12 will now be controlling the lights.

### *Change the Brightness of the Current Light-Scene*

Suppose it is required to change the brightness of the current Light-Scene (i.e. the Light-Scene currently active in the default space, 0) to 63.

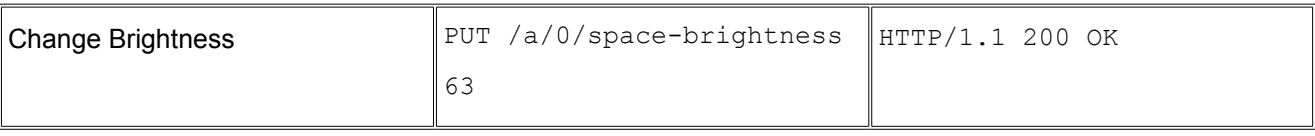

## *Change the Palette of the Current Light-Scene*

Suppose we want to change the colour of the second palette entry (entry 1 – note that the palette starts at entry 0) to RGB 27, 126, 0 in space 10. The following command would be sent:

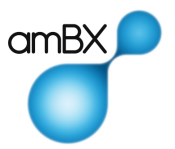

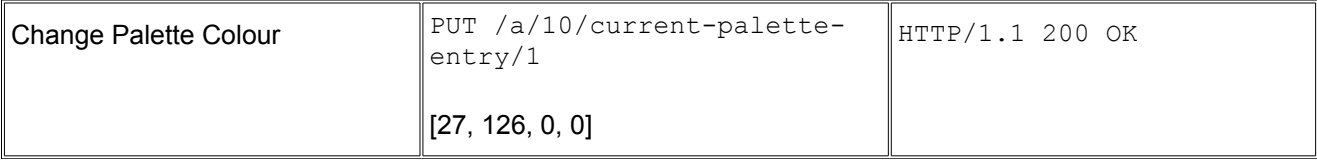

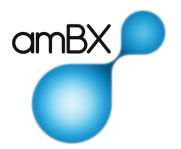